## SAP ABAP table V\_TABWV\_03 {Generated Table for View}

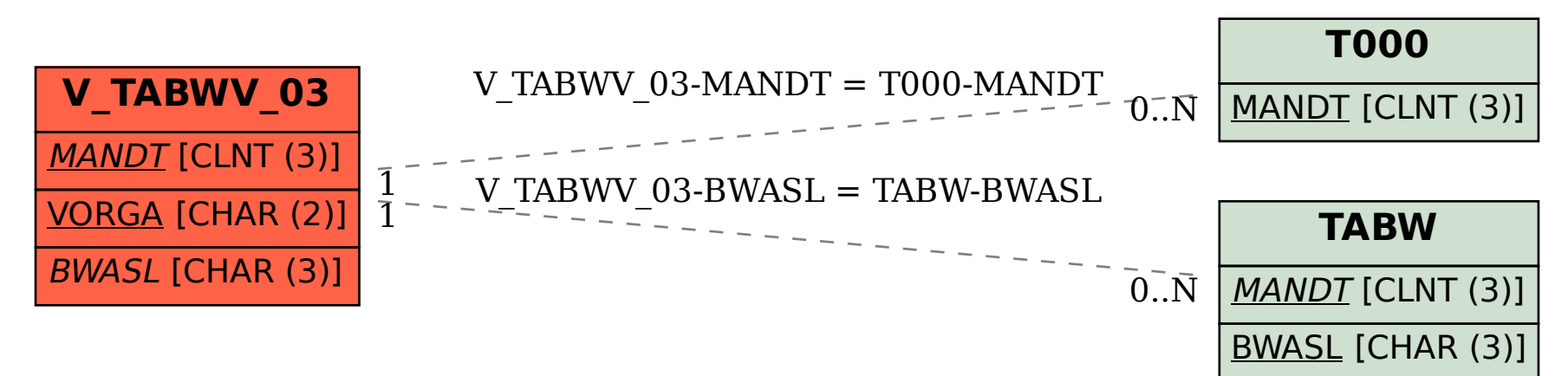